МИНИСТЕРСТВО СЕЛЬСКОГО ХОЗЯЙСТВА РОССИЙСКОЙ ФЕДЕРАЦИИ ФГБОУ ВО «Кубанский государственный аграрный университет имени И. Т. Трубилина»

> Факультет агрономии и экологии Кафедра ботаники и общей экологии

# **БИОИНДИКАЦИЯ**

#### **Методические указания**

к лабораторным занятиям для обучающихся по направлению подготовки 05.03.06 Экология и природопользование

> Краснодар КубГАУ 2020

*Составитель:* О. В. Зеленская

**Биоиндикация :** метод. указания к лабораторным занятиям / сост. О. В. Зеленская. – Краснодар : КубГАУ, 2020. – 46 с.

Методические указания включают лабораторные работы согласно рабочей программе по дисциплине «Биоиндикация».

Предназначены для обучающихся по направлению подготовки 05.03.06 Экология и природопользование.

Рассмотрены и одобрены методической комиссией факультета агрономии и экологии Кубанского госагроуниверситета, протокол № 4 от 16.12.2019.

 $\tilde{a}$ 

Председатель методической комиссии и П. Я. Бровкина

© Зеленская О. В., составление, 2020 © ФГБОУ ВО «Кубанский государственный аграрный университет имени И. Т. Трубилина», 2020

## **ВВЕДЕНИЕ**

*Биоиндикация* – это обнаружение и определение экологически значимых природных и антропогенных нагрузок на основе реакций на них живых организмов непосредственно в среде их обитания.

Целью изучения дисциплины «Биоиндикация» является качественная и комплексная оценка состояния природных и природно-антропогенных ландшафтов, а также использование методов биоконтроля для выполнения работ по экологии, в том числе научно-исследовательских. Для достижения цели необходимо решить следующие задачи:

– понимание экологических и биологических основ биоиндикации;

– изучение и освоение основных методов биоиндикации;

– умение правильно подбирать и применять в практике мониторинга и охраны природы методы биоиндикации и биотестирования.

В результате освоения дисциплины и формирования профессиональных компетенций обучающиеся должны знать методики оценок риска инвазий, контроля и борьбы с чужеродными видами организмов; уметь определять и анализировать основные загрязнения окружающей среды, превышающие нормативные значения в соответствии с требованиями нормативных правовых актов по охране окружающей среды; владеть навыками планирования работ, определения границ территорий и объектов мониторинга поднадзорных территорий; формирования заключения об экологическом состоянии поднадзорных территорий и возможности применения на них природоохранных биотехнологий; оценки степени ущерба и деградации природной среды.

3

#### **ЛАБОРАТОРНЫЕ ЗАНЯТИЯ**

## **Тема 1 Введение в теорию биоиндикации**

Основные *методы биоиндикации* на каждом уровне организации живой материи определяют ответную реакцию организмов и их сообществ на изменения окружающей среды. Биологическая система реагирует на воздействие среды в целом, а не только на отдельные факторы. *Ответная реакция* биологической системы как индикатора состояния окружающей среды на определенные физические или химические воздействия должна быть четко выражена, легко регистрироваться визуально или с помощью приборов.

Биоиндикация может проводиться на всех уровнях организации живой материи от клеточного до биосферного с учетом особенностей выбранного объекта. На низших уровнях организации живого вещества преобладает прямая специфическая биоиндикация, на высших – косвенная неспецифическая.

## *Лабораторная работа № 1*

# *Биоиндикация загрязнения почв по изменению видового биоразнообразия мезофауны и макрофауны*

Выбор приемов для учета разных групп обитающих в почве животных определяется особенностями почвы и объектами исследования. Учет крупных беспозвоночных (мезофауна и макрофауна) производят методом выборки животных из почвы. Простой способ выборки животных – метод почвенных раскопок. Размеры выбираемой пробной площадки зависят от степени увлажненности почвы, чаще всего 0,5 × 0,5 м (0,25 м<sup>2</sup>).

Мезофауна объединяет разнообразную и многочисленную часть почвенного животного населения с размерами, которые позволяют видеть этих животных невооруженным глазом или под лупой и собирать вручную. Основную массу мезофауны составляют членистоногие: мелкие виды насекомых, мелкие многоножки, мокрицы, пауки, а также мелкие черви энхитреиды. Макрофауна представлена в почве дождевыми червями, крупными многоножками и личинками насекомых.

*Видовое биоразнообразие* – наиболее часто используемый показатель, учитывающий два компонента – видовое разнообразие (количество видов, наблюдаемых в естественных условиях обитания на определенной площади или объеме) и количественное распределение по видам. Количественно видовое разнообразие характеризуют с помощью индексов. Наиболее широко используют *индекс Симпсона*. При вычислении индекса используют численность организмов i-го вида n<sup>i</sup> , найденных наблюдателем на площадке биоиндикации, и общую численность всех видов N на площадке биоиндикации. Методика обеспечивает выявление зон экологических аномалий на местности с вероятной ошибкой не более 20 % (Чеснокова С. М., 2007).

*Цель работы* – определить степень загрязнения почвы по изменению видового биоразнообразия индикаторных видов мезофауны и макрофауны.

*Материалы и оборудование:* 

- штыковая лопата;
- пакет для пробы;
- этикетки для проб;
- кусок клеенки;
- перчатки хозяйственные;
- пинцет;
- лупа;
- определитель беспозвоночных животных.

# *Ход работы*

1. Наметить маршрут и точки исследований на разных расстояниях от основного источника загрязнения – 0,2; 0,5; 1; 2 … км, учитывая предварительную экологическую характеристику района обследования (источники загрязнения, их расположение и степень влияния, а также розу ветров, рельеф и т.п. первичные сведения). Участки отбора проб должны быть сходными по составу почвы, растительному покрову и уровню залегания грунтовых вод.

Фоновые участки (контроль) должны находиться вне зоны действия загрязнения.

2. Количество площадок обследуемой местности биоиндикации − не менее 5. Размер площадки биоиндикации почвенного покрова не менее  $1 \text{ m}^2$ ; размеры почвенной прикопки: 0,25×0,25 м, на глубину встречаемости беспозвоночных (20 см) не менее чем в 3-х повторностях. Отобранный материал поместить в пакеты и этикетировать.

3. В лабораторных условиях произвести определение групп организмов и подсчет особей каждой группы. Результаты занести в таблицы для каждого участка отдельно.

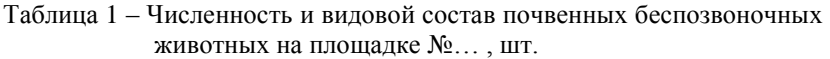

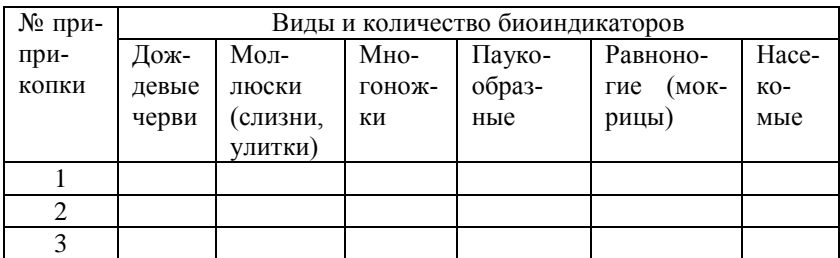

4. В данной методике индекс Симпсона рассчитывается по формуле:

$$
D_i = 1 / (P_1^2 + ... + P_i^2),
$$

где Di – индекс Симпсона, рассчитанный для каждой площадки биоиндикации;

 $P_1$  ...  $P_i$  – доля каждого вида в суммарном обилии, взятом за единицу.

 $P_i$  рассчитывают следующим образом:  $P_i = n_i / N$ ,

где n<sup>i</sup> – численность i-го вида на площадке биоиндикации;

N – общая численность всех видов на площадке биоиндикации.

5. Расчет усредненного показателя изменения видового биоразнообразия биоиндикаторов на контрольной территории проводят по формуле:

$$
D_{\text{KOHTPOJIs}} = \Sigma D_i / b,
$$

где b – количество площадок биоиндикации.

Относительный показатель видового биоразнообразия на площадке биоиндикации исследуемой территории рассчитывают по формуле:

$$
D_i=D_i\,/\,D_{\text{KOHTPOJIs}}\;x\;100,
$$

Сравнив полученное значение D<sup>i</sup> с критериальными (таблица 2), получаем характеристику экологической обстановки изучаемой местности.

Таблица 2 – Критерии изменения экологического состояния почвенного покрова

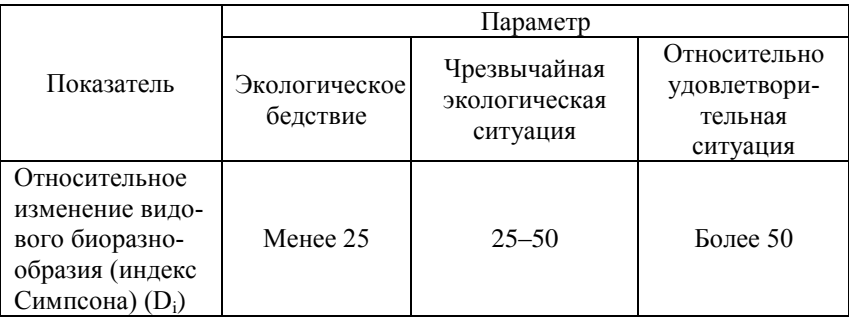

#### *Лабораторная работа № 2*

# *Энергия прорастания семян одуванчика лекарственного (Taraxacum officinale* **Wigg***.) из разных промышленных зон* (по Н. М. Радченко, А. А. Шабунову)

Одуванчик лекарственный (*Taraxacum officinale* Wigg.), многолетник из семейства сложноцветных, высотой 5–50 см, с толстым вертикальным корнем. Распространен почти на всей территории РФ на почвах, достаточно обеспеченных питательными веществами и влагой, со слабой кислотностью или нейтральной реакцией. Особенно обилен в местах с нарушенной естественной растительностью, около жилищ, на выпасах. В естественных, ненарушенных луговых травостоях встречается редко. Размножается преимущественно семенами, которых на одном растении образуется от 3 до 8 тыс. На естественных лугах семенная продуктивность значительно ниже – 150–250 штук. Семена не имеют выраженного периода покоя и могут прорастать сразу после опадания, всхожесть их – до 90 %, в почве сохраняются 2–3 года. На почвах растения развиваются быстро и на второй год уже цветут и плодоносят.

*Цель работы* – выявить энергию прорастания семян одуванчика, собранных в зонах города с разной степенью атмосферного загрязнения.

*Материалы и оборудование:*

- свежесобранные семена одуванчика,
- чашки Петри,
- фильтровальная бумага,
- водопроводная вода,
- линейка.

*Ход работы*

1. Отобрать по 100 неповрежденных семян одуванчика с каждого участка из различных районов города с разной степенью атмосферного загрязнения. В качестве контрольной точки выбирают парковую зону города. Отмечается состояние погоды в момент сбора: температура, влажность, направление ветра, осадки.

2. Семена разложить на сильно увлажненную бумагу в чашки Петри и закрыть. Опыты должны находиться в одинаковых температурных условиях (не на окне). Ежедневно в течение 7 дней просматривают опыты, увлажняют бумагу. При появлении корешков их измеряют, высчитывают среднюю длину (мм), а также процент проросших семян для каждого опыта отдельно. Данные заносят в таблицу 3.

Таблица 3 – Длина корней проросших семян одуванчика

| Проросшие<br>семена, № |  |  |  | $\ddotsc$ |
|------------------------|--|--|--|-----------|
| Լлина                  |  |  |  |           |
| корня, см              |  |  |  |           |

3. Рассчитать среднюю длину корней L<sub>cp</sub>. на каждом участке. Отметить, на какой день появились зеленые проростки листьев.

4. Выявить различия в энергии прорастании семян одуванчика на 4-е сутки в разных по уровню загрязнения зонах города.

Полученные данные можно сопоставить с уровнем антропогенного загрязнения в разных зонах города (выбросы промышленных предприятий, котельных, автотранспорта). Согласно литературным данным в некоторых районах, где практически круглосуточно наблюдается активное транспортное движение, уровень жизнеспособности семян одуванчика на газонах не превышал 10 %, тогда как в парковой зоне он достигал 80–85 %. Данный метод может быть использован как простой критерий токсичности и мутагенности факторов окружающей среды.

# **Тема 2 Биоиндикация как новый подход к решению проблем мониторинга и охраны природы (ГСМОС)**

В настоящее время широкое распространение получила природоохранная индикация, которая позволяет обнаруживать и картографировать загрязнения почвы, воды и воздуха различными химическими веществами. Экологический риск оценивают с учетом не только характера и силы антропогенного воздействия, но и биологических свойств реагирующей системы. Для качественной оценки и прогноза состояния среды необходимо сочетание двух групп методов экологического мониторинга: физикохимического и биологического (с использованием биоиндикаторов).

*Биоиндикаторы* – это организмы, присутствие, количество, состояние и особенности развития которых являются показателями естественных процессов в природе или антропогенных воздействий на среду обитания. В качестве биоиндикаторов применяются различные организмы: бактерии, водоросли, грибы, лишайники, растения, животные.

# *Лабораторная работа № 3*

# *Определение состояния окружающей среды по комплексу признаков у хвойных*

На загрязнение среды наиболее сильно реагируют хвойные древесные растения. Характерными признаками неблагополучия окружающей среды и особенно газового состава атмосферы служат появление разного рода хлорозов и некрозов, уменьшение размеров ряда органов (длины хвои, побегов текущего года и прошлых лет, их толщины, размера шишек, сокращение величины и числа заложенных почек). Последнее является предпосылкой уменьшения

ветвления. Ввиду меньшего роста побегов и хвои в длину в загрязненной зоне наблюдается сближенность расстояния между хвоинками (их больше на 10 см побега, чем в чистой зоне). Наблюдается утолщение самой хвои, уменьшается продолжительность ее жизни (1–3 года в загрязненной зоне и 6–7 лет – в чистой). Влияние загрязнений вызывает также стерильность семян (уменьшение их всхожести). Все эти признаки неспецифичны, однако в совокупности дают довольно объективную картину.

Хвойные породы удобны тем, что могут служить биоиндикаторами круглогодично. В лесоведении давно разработана оценка состояния окружающей среды по комплексу признаков у хвойных, при которой используются не только морфологические показатели, которые весьма изменчивы, но и ряд биохимических изменений. Использование хвойных пород дает возможность проводить биоиндикацию на больших территориях. Хвойные – основные индикаторы, которые применялись для оценки состояния лесов Европы. Их использование также весьма информативно на малых территориях (например, влияние автодороги на прилегающую зону, если она примыкает к хвойному лесу; состояние окружающей среды в городских экосистемах разного ранга и характера).

*Цель работы –* определить качество атмосферного воздуха по комплексу признаков у хвойных.

*Оборудование, реактивы, материалы:* 

– весы, разновесы,

– линейки,

– штангенциркуль,

– лупы с увеличением в 4–10 раз,

– термостат.

*Ход работы*

1. На территории Кубанского ГАУ выбрать площадки с разной антропогенной нагрузкой (возле улиц с интенсивным движением транспорта, возле общежитий, на участке семейства сосновых в дендрарии – контрольная точка), на которых произрастает не менее 10 одновозрастных хвойных деревьев сосны обыкновенной или ели колючей.

2. На площадках произвести первичные измерения и запись наблюдений. Описать общее состояние деревьев. Части ветви хвойного дерева, служащие биоиндикаторами: осевые побеги первого, второго и третьего года; хвоя первого, второго и третьего года; мутовки; боковые побеги; почки; шишки.

По мутовкам определить приблизительный возраст деревьев, а также установить время жизни хвои (рисунок 1).

| $0,\!5$ лет | $1$ год | 1,5 года | $2$ года | 2,5 года | 3 года | 4 года |
|-------------|---------|----------|----------|----------|--------|--------|

Рисунок 1 – Участок побега, на котором проводят обследование хвои для экспресс-анализа качества воздуха

3. Изучение побегов. Измерить длину прироста каждого года, начиная от последнего, двигаясь последовательно по междоузлиям от года к году. Установить толщину осевого побега (на примере двухлетнего). В местах мутовок подсчитать ветвление, найти среднее. На побегах установить наличие некрозов (точечное или другой формы отмирание коры).

4. Изучение почек. Подсчитать число сформировавшихся почек, вычислить среднее. Измерить длину и толщину почек линейкой. Данные занести в таблицу 4.

| Площад-        |                 | Побег             | Почки           |                        |             |               |  |
|----------------|-----------------|-------------------|-----------------|------------------------|-------------|---------------|--|
| ка №<br>(место | Длина<br>осевых | Толщина<br>осевых | Ветв-<br>ление, | $q_{\text{MC}}$<br>ло, | Дли-<br>на. | Тол-<br>щина, |  |
| отбора)        | побегов,<br>MМ  | побегов,<br>MМ    | ШT.             | ШT.                    | MМ          | MМ            |  |
|                |                 |                   |                 |                        |             |               |  |
|                |                 |                   |                 |                        |             |               |  |

Таблица 4 – Результаты измерения побегов и почек

5. Отобрать по 100–200 хвоинок на осевых побегах второго года жизни. Собрать по 10–20 шишек с каждого участка. Отобранную хвою и собранные шишки сложить в пакеты и этикетировать (дата, место сбора, № группы). Далее методика выполняется в лабораторных условиях.

6. Изучение хвои. Хвою осматривают при помощи лупы, выявляют и зарисовывают хлорозы, некрозы кончиков хвоинок и всей поверхности, их процент и характер (точки, крапчатость, пятнистость, мозаичность). Чаще всего повреждаются самые чувствительные молодые иглы. Цвет повреждений может быть самым разным: красноватобурым, желто-коричневым, буровато-сизым и эти оттенки являются информативными качественными признаками. Измеряют длину хвои на побеге прошлого года. Повторность 10–20-кратная, так как биометрические признаки довольно изменчивы.

Определяют *классы повреждения* хвои 2-го года жизни: 1 – хвоя без пятен; 2 – небольшое число мелких пятен; 3 – большое число желтых и черных пятен.

Вычисляют массу 100 штук абсолютно сухих хвоинок. Для этого отсчитывают 2 раза по 500 штук хвоинок, их высушивают в термостате до абсолютно-сухого состояния и взвешивают. Данные заносят в таблицу 5.

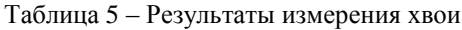

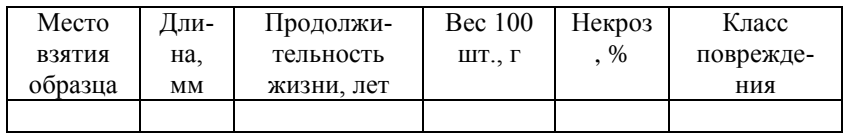

7. По продолжительности жизни хвои и баллам повреждения оценить качество воздуха по таблице 6 для каждой площадки.

Таблица 6 – Оценка качества воздуха по возрасту и степени повреждения хвои

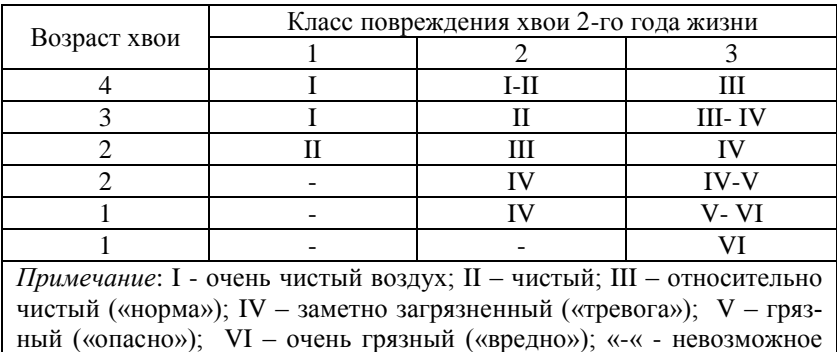

сочетание.

8. Изучение шишек. Определить линейные размеры шишек с каждого участка штангенциркулем, найти средние величины. Сравнить размеры шишек с разных участков. Если исследования проводятся в течение ряда лет, то сравнивают размеры шишек не опытного с контрольным участком, а по годам на одном и том же участке, и на этом основании судят об изменениях среды обитания.

9. Сделать вывод о качестве воздуха.

10. На основании данных таблицы 7 сделать заключение о влиянии определенного уровня загрязнения атмосферы на состояние организма человека.

Таблица 7 – Шкалирование уровня загрязнения атмосферы в зависимости от морфологии хвои сосны обыкновенной и состояния организма человека

| Уровни загряз-      | Морфологические признаки     | Состояние          |
|---------------------|------------------------------|--------------------|
| нения               | хвои сосны                   | организма челове-  |
| атмосферы           | (по Е. Н. Андреевой)         | ка                 |
|                     |                              | (по данным ВОЗ)    |
| <b>I</b> Допустимый | I Хвоинки без видимых визу-  | I Относительно     |
| или не загряз-      | ально пятен и некоторых то-  | безопасное состоя- |
| ненный              | чек, видны только под микро- | ние                |
|                     | скопом площадь повреждения   |                    |
|                     | их не превышает 5-15 %       |                    |
| II Слабое или       | II На хвоинках немногочис-   | II Функциональ-    |
| низкое              | ленные пятна хлороза или     | ные изменения, не  |
| загрязнение         | некроза, площадь поврежде-   | превосходящие      |
|                     | ния их от 15-25 %            | норму              |
| III Повышенное      | III На хвоинках большое ко-  | III Функциональ-   |
| загрязнение         | личество желтых или черных   | ные изменения,     |
|                     | пятен хлороза или некроза, в | превосходящие      |
|                     | том числе на всю ширину хво- | норму              |
|                     | инки, площадь повреждения    |                    |
|                     | их от 25-40 %                |                    |
| IV Сильное за-      | IV Крупные хлорозные или     | IV Повышение       |
| грязнение           | некрозные пятна. Некрозы     | заболеваемости и   |
|                     | кончиков хвои (8-10 мм) име- | смертности         |
|                     | ют ярко окрашенные тона от   |                    |
|                     | серо-зеленого до коричневого |                    |
|                     | и красно-бурого, площадь по- |                    |
|                     | вреждения хвоинки от 40-     |                    |
|                     | 60 %                         |                    |

11. Если исследования проводят на обширной территории урболандшафта с целью проведения биомониторинга и научных исследований, то по результатам возможно построение карты состояния окружающей среды на основе индикационных шкал.

Для построения карты состояния среды на определенной территории по реакциям хвойных все биометрические показатели выражаются в баллах (самый высокий – 5 баллов в чистой зоне) и наносятся на карту, а затем контурными линиями выделяются зоны разной степени загрязнения.

# **Тема 3 Фитоиндикация**

Ведущая роль при проведении биоиндикации принадлежит *фитоиндикации* – изучению реакции растений на стрессовые воздействия.

Особая роль растений в экосистеме связана с автотрофным типом питания, способностью фиксировать солнечную энергию и трансформировать ее в энергию химических связей. Находясь в начале трофической цепи, растения определяют круговорот вещества и энергии в биосфере. В связи с этим качество среды следует определять в первую очередь по реакциям на внешнее воздействие автотрофных организмов-продуцентов.

Преимущество фитоиндикации над дорогостоящими инструментальными методами состоит в дешевом и быстром получении информации о среде по признакам растительности.

С помощью растений можно проводить биоиндикацию почвы, атмосферного воздуха, водной среды обитания.

Из всех уровней фитоиндикации наиболее глубоко изучены флористические и геоботанические индикаторы как наиболее доступные для наблюдений, очень пластичные и чутко реагирующие на изменения среды.

# *Лабораторная работа № 4*

# *Метод флуктуирующей асимметрии древесных растений*

*Флуктуирующая асимметрия* – морфологический метод оценки состояния и динамики экосистем. Показатель флуктуирующей асимметрии – это индекс стабильности развития организма. При формировании листовой пластины происходит накопление токсических веществ и нарушение гомеостаза, что приводит к деформации листа (асимметрии). Площадь листьев также уменьшается в условиях повышенной техногенной нагрузки. Предельный возраст деревьев также уменьшается в зависимости от условий обитания (например, для липы в лесу возраст может достигать 300 лет, в парке – 150 лет, в городе при техногенном загрязнении – 50–70 лет).

*Цель работы* – оценить экологическое состояние урбоэкосистемы по флуктуирующей асимметрии березы повислой.

*Ход работы*

1. Собрать листья с деревьев березы повислой (по 100 шт. на каждой площадке):

– первая площадка выбирается в местах с интенсивным движением транспорта на расстоянии до 30 м от дороги.

– вторая площадка выбирается в ботаническом саду на расстоянии около 400–600 м от проезжей части.

Листья следует отбирать с нижней части кроны с 4-х сторон света, средние по размерам и без повреждений. Листья сложить в пакет и этикировать с указанием места и времени отбора.

2. Измерить каждый лист на каждой площадке по пяти признакам (рисунки 2, 3). Полученные данные занести в таблицу 8.

| ∏ата:             |                                                                   |   |   | Место сбора: |           |                                                 |       |            |            |     |      |  |  |
|-------------------|-------------------------------------------------------------------|---|---|--------------|-----------|-------------------------------------------------|-------|------------|------------|-----|------|--|--|
| Ширина<br>$N_{2}$ |                                                                   |   |   | Расстояние   |           | Расстояние<br>Длина 2- между осно- между конца- |       | Угол между | $\Phi$ op- |     |      |  |  |
|                   |                                                                   |   |   |              |           |                                                 |       | централь-  |            | мa  |      |  |  |
| $\Pi/\Pi$         | половинок й жилки ваниями 1 и                                     |   |   |              |           | ми 1 и 2-й                                      |       | ной и 2-й  |            | Ma- |      |  |  |
|                   |                                                                   |   |   |              | 2-й жилок |                                                 | жилки |            | жилками    |     | куш- |  |  |
|                   | Л                                                                 | п | л | П            | Л         | п                                               | Л     | П          | Л          | п   | ΚИ   |  |  |
|                   |                                                                   |   |   |              |           |                                                 |       |            |            |     |      |  |  |
|                   |                                                                   |   |   |              |           |                                                 |       |            |            |     |      |  |  |
|                   |                                                                   |   |   |              |           |                                                 |       |            |            |     |      |  |  |
|                   | <i>Примечание:</i> л – левая сторона (L); п – правая сторона (R). |   |   |              |           |                                                 |       |            |            |     |      |  |  |

Таблица 8 – Результаты замеров листьев березы

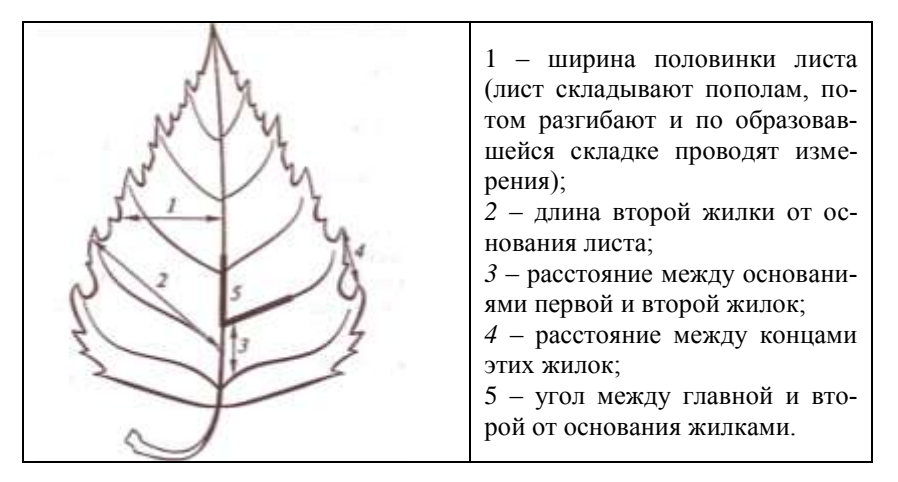

Рисунок 2 – Параметры промеров листьев для расчета

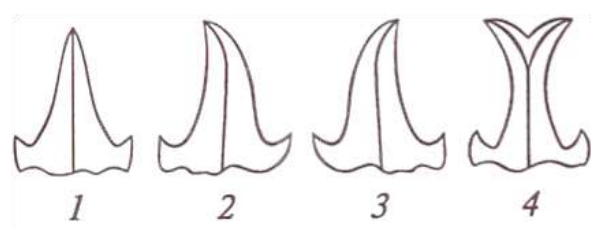

Рисунок 3 – Примеры «загнутости» макушки листа: 1 – не загнута; *2 –* загнута влево; *3 –* загнута вправо; *4* –«ласточкин хвост»

3. Рассчитать величину асимметрии по каждому признаку для всех листьев по формуле:

 $X = | L-R | / |L+R|$ 

Разность левой и правой стороны разделить на их сумму. Данные занести в таблицу 9 (для каждой площадки составляются отдельные таблицы).

Таблица 9 – Данные по асимметрии листа. Площадка №

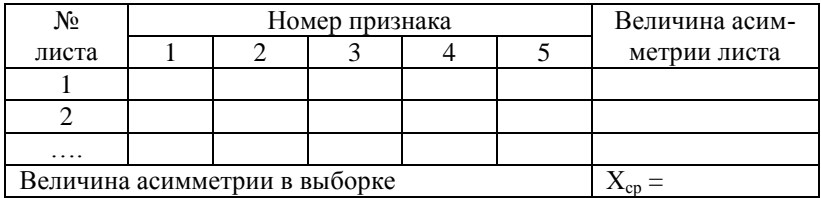

4. По данным таблицы 9 рассчитать среднюю относительную величину асимметрии по всем признакам для каждого листа: сложить величины Х для каждого признака и разделить на число признаков (5). Данные внести в последнюю графу таблицы 9.

5. Рассчитать среднее арифметическое для всех листьев с площадки и вычислить интегральный показатель  $X_{cn}$ (округлить до 3-го знака после запятой).

6. Сравнить интегральные показатели по двум площадкам и определить балл состояния окружающей среды по таблице 10.

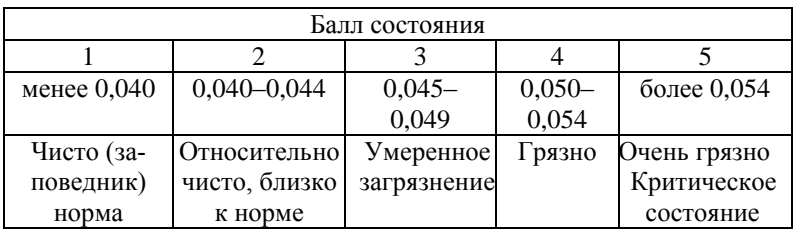

Таблица 10 – Балл состояния окружающей среды

7. Сделать выводы.

# *Лабораторная работа № 5*

# *Фитоценотический метод индикации склоновых процессов*

Исследования индикационной геоботаники используются для быстрого выявления территорий, подверженных действию склоновых процессов. На современном уровне их изучения фитоиндикационные исследования имеют ценность только при выявлении наряду с качественными характеристиками и количественных характеристик этих процессов. Индикация по растительности может быть более эффективной по сравнению с другими методами определения интенсивности склоновых процессов.

Фитоценотический метод индикации основан на фитоценотических исследованиях растительных сообществ; на изучении начальных звеньев *сукцессионных рядов* растительности, развивающихся после завершения склоновых процессов (реже встречаются коренные сообщества, выработавшие определенные черты для существования, сложившиеся под влиянием систематически повторяющихся склоновых процессов).

Этот метод использует главным образом особенности группировки растительности на первых стадиях их развития, поскольку коренных «оползневых», или «селевых», сообществ нет и быть не может, так как при завершении этих процессов не создается каких-либо условий. Можно говорить об относительной типичности сообществ на участках, подверженных действию лавин.

Так, для многих лавиносбросов типичны высокотравные злаковые луга с характерным влаголюбивым разнотравьем. Для некоторых логов, по которым ежегодно скатываются лавины, показательна формация ивняков.

На Кавказе для мест эпизодического схода лавин характерно березовое криволесье с рододендроновым ярусом, причем интервалы схода лавин могут здесь достигать 20–30 лет и более.

О давности завершения оползневого цикла или прохождения селя можно судить по характеру звеньев сукцессионных серий:

– в первые недели и месяцы на обнажениях появляются выходы трав-пионеров и некоторых деревьев – сосны, березы, ивы. Мать-и-мачеха (*Tussilago farfara* L.) и некоторые другие виды трав иногда создают сомкнутый покров в первый же год, но господствуют, как правило, на 2–3-й год. На ряде участков прослеживается стадия господства Бобовых: донников белого и лекарственного (Melilotus albus Desr., M. Officinalis (L.) Desr.), мышиного горошка (Vicia cracca L.) и многих других, создающих красочный аспект.

– постепенно эти растения вытесняются осоками и злаками. Через 10–15 лет на обнажениях появляется подрост сосен, берез или ив, если отложение сформировалось на месте леса.

– к 50–60 годам эти породы образуют сомкнутые насаждения. Коренные типы лесных насаждений (ельники, дубравы и др.) восстанавливаются лишь к 100 годам, а нередко и значительно позже.

Анализ флористических особенностей 27 оползней Подмосковья (известен год, дата образования) показал, что:

– наибольшее количество видов (126) отмечено в ненарушенных сообществах (выше стенки срыва оползня);

– почти столько же (120) – на смещенных блоках;

– по стенке срыва оползня обнаружено 72 вида;

– в ненарушенных сообществах преобладают Злаки и Бобовые. Встречаемость некоторых видов злаков доходит до 52 %;

– на смещенных блоках господствуют Сложноцветные, в первую очередь – мать-и-мачеха.

На оползнях вегетативным путем возобновилось 30 % видов, а семенным путем – 70 %.

В целом же фитоценотическая индикация пока еще далека от конкретных количественных оценок, что объясняется отсутствием классификации фитоценозов в этом аспекте. Представленный метод может быть применен в научных биоиндикационных исследованиях в предгорных и горных районах Краснодарского края.

#### **Тема 4 Лихеноиндикация**

*Лихеноиндикация* – биоиндикация состояния атмосферного воздуха с помощью лишайников. Лишайники – особая форма жизни, представляющая симбиоз водоросли и гриба. Наиболее известные и легко выполнимые методики лихеноиндикации: определение проективного покрытия лишайников с помощью палетки, метод линейных пересечений с помощью измерительной ленты, метод учета исчезновения индикаторных видов лишайников по мере увеличения загрязнения.

#### *Лабораторная работа № 6*

# *Лихеноиндикация загрязнения атмосферного воздуха (по Е. И. Егоровой)*

*Эпифитные лишайники* – самый чувствительный индикатор общего загрязнения воздуха, т.к. получают питание непосредственно из окружающей среды – в составе атмосферных осадков, росы, туманов, пыли, которые оседают на слоевищах.

По лишайникам можно определять степень загрязнения атмосферного воздуха. Особенно чувствительны они к оксидам серы и азота, которые выделяются при сжигании ископаемого топлива, а также к тяжелым металлам, фторои хлороводороду.

*Цель работы –* определить степень загрязнения воздуха по степени проективного покрытия лишайниками стволов деревьев.

*Оборудование и материалы:*

– атлас-определитель лишайников;

– деревья с эпифитными лишайниками;

– лупа;

– палетка из плотного прозрачного пластика в виде квадрата размером 20 см × 20 см (каждая сторона разбита на 10 частей).

*Ход работы*

1. В ботаническом саду в аллейных посадках выбрать площадку для исследований, включающую 10 деревьев одного вида на расстоянии 5–10 м друг от друга. Модельные деревья должны быть одной породы (с одинаковой структурой коры), возраста (диаметр ствола), не иметь повреждений.

2. На каждом дереве приложить прозрачную палетку к стволу на высоте 0,3–1,3 м. Подсчитать количество квадратов с лишайниками.

3. Подсчитать количество всех видов лишайников под палеткой.

4. Подсчитать количество лишайников доминирующего вида. Степень покрытия лишайниками стволов деревьев выражается в %. Полученные в результате подсчетов данные занести в таблицу 11.

Таблица11 – Результаты измерения проективного покрытия лишайниками ствола дерева

| № дерева                            |  | 3 |  | n | Õ | 9 |  |
|-------------------------------------|--|---|--|---|---|---|--|
| Степень покрытия<br>ствола лишайни- |  |   |  |   |   |   |  |
| ками, %                             |  |   |  |   |   |   |  |
| Количество видов                    |  |   |  |   |   |   |  |
| лишайников                          |  |   |  |   |   |   |  |
| Количество<br>ли-                   |  |   |  |   |   |   |  |
| шайников доми-                      |  |   |  |   |   |   |  |
| нирующего вида                      |  |   |  |   |   |   |  |

5. По шкале (таблица 12) оценить качество воздуха по степени проективного покрытия лишайниками ствола дерева.

Таблица 12 – Шкала качества воздуха по проективному покрытию лишайниками стволов деревьев

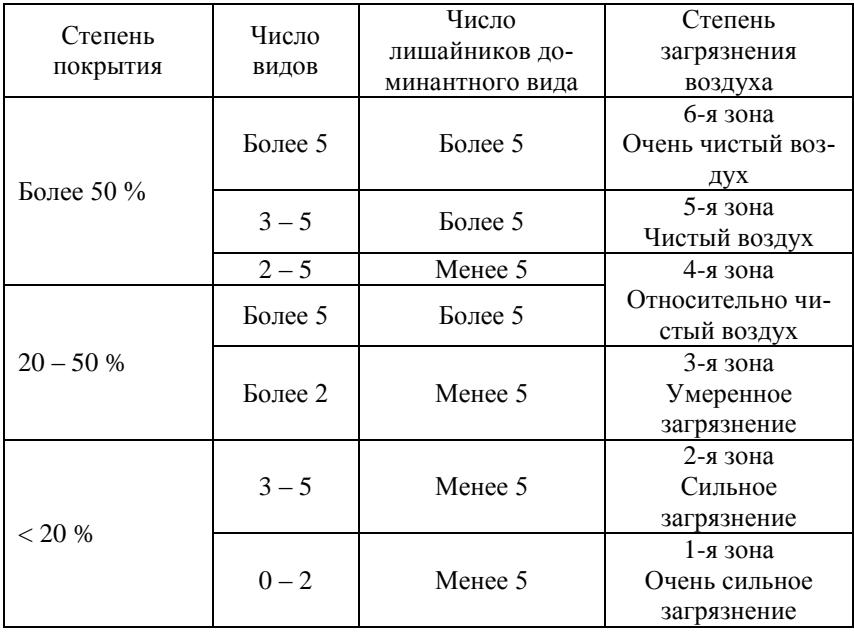

# **Тема 5 Грибы и водоросли как индикаторы антропогенных загрязнений**

Биоиндикация с использованием водорослей получила название *альгоиндикация.* Водоросли широко распространены в водной среде. В связи с присущими им физиологическими особенностями одноклеточные водоросли наиболее чувствительны к изменениям внешней среды. Во время проведения токсикологических исследований при действии различных химических веществ, а также при разработке химических способов регулирования численности микроскопических водорослей вследствие их массового развития в водоемах возникает необходимость выявить жизнеспособность клеток различных водорослей.

# *Лабораторная работа № 7*

# *Качественное и количественное определение живых и мертвых клеток синезеленых и зеленых водорослей при помощи красителей*

Определение живых и мертвых клеток является показателем эффективности токсического действия различных альгоцидов (веществ-токсикантов для водорослей). Провести подобную дифференциацию можно благодаря использованию красителей, механизмом действия которых является проникающая способность: живые и мертвые клетки имеют различные адсорбционные и проникающие свойства клеточных мембран.

В данном случае рекомендуется производить окраску водорослевых клеток, используя два красителя: первый – витальный, который четко выявляет наличие живых и целостных клеток, второй – окрашивает мертвые и поврежденные клетки.

*Цель работы* – освоить методики окрашивания клеток водорослей для подсчета количества живых и погибших клеток.

*Реактивы и оборудование*:

- метиленовый синий,
- нейтральный красный,
- трифенилтетразолхлорид,
- азур-эозин,
- $KH<sub>2</sub>PO<sub>4</sub>$ ,
- $-$  Na<sub>2</sub>HPO<sub>4</sub>,
- лакмусовая бумага,
- дистиллированная вода,
- камера Горяева,
- пипетки,
- микроскоп,

– экспериментальные культуры зеленых (*Chlorella*) и синезеленых (*Botryococcus*) водорослей.

*Ход работы*

1. Окрашивание клеток водорослей**.**

При окраске клеток синезеленых и зеленых водорослей используют следующие красители.

*Метиленовый синий* – раствор готовится из расчета на 1 л 200 мг красителя, который растворяют в фосфатном буфере, содержащем 18,2 г/л КН<sub>2</sub>РО<sub>4</sub> и 28,1 г/л Na<sub>2</sub>HPO<sub>4</sub>. Приготовленный раствор должен иметь рН 6,8 –7,0.

*Нейтральный красный* – раствор готовится на дистиллированной воде при концентрации 0,1 %.

*Трифенилтетразолхлорид* – готовят 0,2 % раствор этого вещества на дистиллированной воде.

*Азур-эозин* – готовят 0,1 % раствор на дистиллированной воде.

Для определения живых и мертвых клеток зеленых водорослей (*Chlorella*) используют два красителя – *метиленовую синь* и *нейтральный красный*. К 1 мл суспензии водорослей добавляют 1 мл метиленовой сини и нейтрального красного, который нужно развести в пропорции 1:5000. Полученный раствор красителей и суспензии водорослей тщательно размешивают и через 20 минут микроскопируют. При этом метиленовая синь красит мертвые клетки в синий цвет, а живые клетки окрашиваются прижизненным красителем нейтральным красным в розовый цвет.

При окраске растворами метиленовой сини и нейтрального красного в разведении 1:10000 автоспор, которые образуются после распада ценобия зеленых водорослей, они окрашиваются в голубовато-зеленый цвет – за счет повреждения проникающей способности оболочки под действием токсичных веществ. Метиленовая синь свободнее поступает к погибшей клетке, чем нейтральный красный к живой клетке, поэтому клетки, которые окрашены в голубовато-зеленый цвет, обычно считываются как мертвые.

Для определения живых и мертвых клеток синезеленых водорослей (*Botryococcus*) используют красители – *трифенилтетразолхлорид* (ТТХ) и *азур-эозин*. К 1 мл суспензии водорослей добавляют несколько капель 0,2 % раствора ТТХ, чтобы его конечная концентрация в среде составляла 0,075 % и 1–2 капли 0,1 % раствора азур-эозина.

Пробы тщательно размешивают и на 16–20 часов выставляют на рассеянный свет, после чего их микроскопируют. ТТХ красит живые клетки в ярко-красный цвет, а азур-эозин – мертвые клетки в фиолетовый цвет. При окрашивании живых клеток водорослей происходит восстановление ТТХ в формазон, а клетки, убитые токсичными веществами, теряют способность к подобному восстановлению ТТХ.

2. Проводят подсчет живых и погибших клеток водорослей.

Для подсчета численности клеток водорослей используют камеру Горяева. Для этого пипеткой отбирают суспензию водорослей из колбы, наносят по одной капле на сетки в счетной камере Горяева. Затем камеру накрывают покровным стеклом, которое притирают по бокам, пока не появятся кольца интерференции. Через 1–2 минуты начинают подсчет водорослей в пяти крупных (или восьмидесяти малых) квадратах, которые находятся по диагонали сетки счетной камеры, или в 25 больших квадратах всей камеры (при малой плотности водорослей). Для того чтобы получить наиболее достоверные результаты, нужно проводить не менее трех повторных подсчетов, при этом каждый раз необходимо изменять положение покровного стекла на камере, а также проводить замену растворов. Затем берут среднее арифметическое из всех подсчетов и вычисляют количество живых и мертвых клеток, содержащихся в единице объема раствора.

3. Обработка и оценка результатов.

На основании подсчетов клеток в каждой капле рассчитывают численность клеток водорослей (клеток/см<sup>3</sup>) в контрольном и опытном образцах, для живых и мертвых клеток.

Данные подсчета и пересчета количества живых и погибших клеток водорослей заносят в таблицу 13.

Таблица 13 – Количество живых и погибших клеток водорослей в пробе

| $\mathbf{N}$ <sup>0</sup> π/π                                               |  |  |
|-----------------------------------------------------------------------------|--|--|
| Вид водорослей                                                              |  |  |
| Проба (контроль, опыт) или часть пробы (1/2, 1/10)                          |  |  |
| Количество живых клеток в камере, кл.                                       |  |  |
| Количество погибших клеток в камере, кл.                                    |  |  |
| Количество живых клеток в 1 см <sup>3</sup> раствора, кл/см <sup>3</sup>    |  |  |
| Количество погибших клеток в 1 см <sup>3</sup> раствора, кл/см <sup>3</sup> |  |  |

4. Рассчитывают численность живых (мертвых) клеток водорослей в опыте в процентах от их численности в контроле по формуле:

$$
P=X_{\text{on}}\text{ / }X_{\kappa }\ast \text{100 }\% ,
$$

где Р – численность живых (мертвых) клеток водорослей в опыте, %;

Xоп – среднее арифметическое численности живых (мертвых) клеток водорослей в опыте, клеток/см<sup>3</sup>;

 $X_{K}$  – среднее арифметическое численности живых (мертвых) клеток водорослей в контроле, клеток/см<sup>3</sup>.

5. Анализируют величину Р как для живых, так и для мертвых клеток водорослей в опыте и контроле. Если величина *Р* для живых клеток составляет 50 % и менее (соответственно для мертвых клеток наоборот), то проба считается токсичной.

6. Обобщить результаты и сделать выводы.

#### **Тема 6 Зооиндикация**

Биоиндикация состояния окружающей среды с использованием животных называется *зооиндикацией*. Преимущества позвоночных животных как индикаторов заключаются в том, что, являясь консументами, они аккумулируют через пищевые цепи загрязняющие вещества, обладают активным обменом веществ и физиологически близки человеку.

## *Лабораторная работа № 8*

#### *Использование флуктуирующей асимметрии животных для оценки качества среды (по В. М. Захарову)*

Принцип метода основан на нарушении симметрии развития показателей морфогенетического гомеостаза рыб под действием антропогенных факторов.

*Цель работы* – интегральная экспресс-оценка качества природной воды по флуктуирующей асимметрии некоторых признаков у рыб.

*Оборудование и материалы:*

– карандаш;

– блокнот;

– определители рыб;

– удочка или водяной сачок;

– мешочки для сбора материала;

– бинокуляр;

– резиновые перчатки.

*Ход работы*

1. Отлов рыб производится в изучаемом водоеме с помощью удочки или водяного сачка. Если невозможно использовать свежепойманную рыбу, собранный материал помещают в морозильную камеру.

3. С каждого препарата рыб снять 5 признаков в соответствии с рисунком 4. Оценка стабильности развития рыб проводится по флуктуирующей асимметрии и частоте фенодевиантов (отклоняющиеся варианты) пяти меристических признаков (т.е. по числу элементов какого-либо органа) карася золотого *(Carassius carassius)* и карася серебряного *(Carassius auratus)*.

Принцип предложенного в лабораторной работе метода основан на нарушении симметрии развития показателей морфогенетического гомеостаза животных под действием антропогенных факторов, в частности комплексного загрязнения водоема и длительности негативного воздействия. При использовании этого метода желательно возвращение рыб в природные места обитания, поэтому обращаться с ними надо осторожно, стараясь не нанести повреждений.

4. Данные измерений занести в таблицу 14:

| Дата                                                              |            |   | Место сбора |   |   | Вид |   |   |   |   |  |
|-------------------------------------------------------------------|------------|---|-------------|---|---|-----|---|---|---|---|--|
|                                                                   |            |   |             |   |   |     |   |   |   |   |  |
|                                                                   | № признака |   |             |   |   |     |   |   |   |   |  |
| № препарата                                                       |            |   |             |   |   |     |   |   |   |   |  |
|                                                                   | Л          | п | л           | п | Л | П   | л | П | Л | п |  |
|                                                                   |            |   |             |   |   |     |   |   |   |   |  |
|                                                                   |            |   |             |   |   |     |   |   |   |   |  |
| .                                                                 |            |   |             |   |   |     |   |   |   |   |  |
| <i>Примечание:</i> л - левая сторона (L); п - правая сторона (R). |            |   |             |   |   |     |   |   |   |   |  |

Таблица 14 – Феногенетические признаки исследуемых животных

5. Рассчитать величину асимметрии по каждому признаку для всех признаков по формуле:

$$
X = |L-R| / |L+R|
$$

Разность левой и правой стороны разделить на их сумму. Данные занести в таблицу 15.

Таблица 15 – Данные по асимметрии признаков у рыб

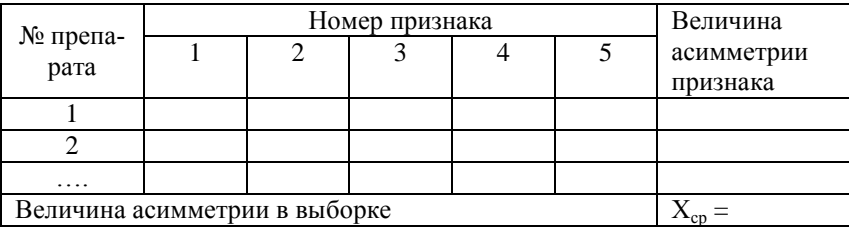

6. По данным таблицы 15 рассчитать среднюю относительную величину асимметрии по всем признакам для каждого препарата: сложить величины Х для каждого признака и разделить на число признаков (5). Данные внести в последнюю графу таблицы.

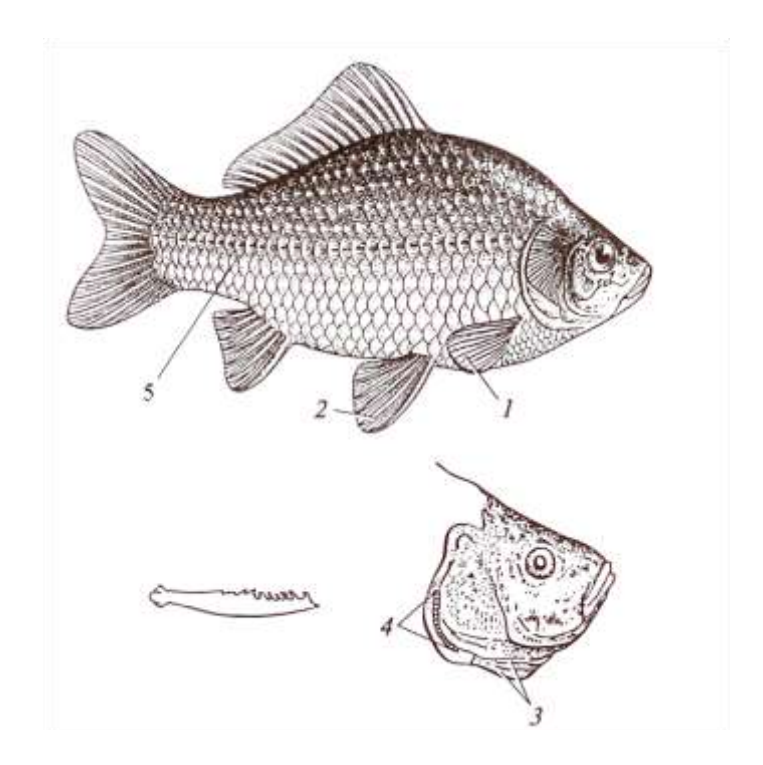

Рисунок 4 – Схема морфогенетических показателей, используемых для оценки стабильности развития рыб: золотого карася и серебряного карася (по рисунку Д. Шепоткина): *1–5* – меристические признаки; в скобках указана условная «норма» – обычное значение или диапазон значений признака (\* – золотого карася; \*\* – серебряного карася): 1 – число лучей в грудных плавниках (\* – 15 – 16,\*\* – 18 – 19); *2* — число лучей в брюшных плавниках (\* – 9, \*\* – 9); *3* – число жаберных тычинок (\* – 26 – 29, \*\* – 46 – 49); *4 –*число глоточных зубов (\* – 4, \*\* – 4): 5 – число чешуй в боковой линии (\* – 29 – 31, \*\* – 28 – 29)

7. Рассчитать среднее арифметическое для всех признаков и вычислить интегральный показатель  $X_{cn}$  (округлить до 3-го знака после запятой).

8. Провести балльную оценку качества среды обитания в соответствии с таблицей, в которой приведены коэффициенты асимметрии.

Таблица 16 – Оценка качества окружающей среды в баллах по интегральному показателю стабильности развития рыб

(по В.М. Захарову, 1996)

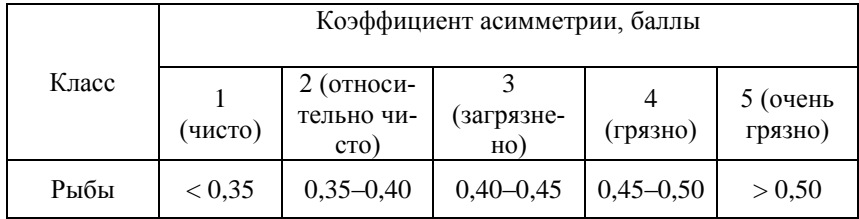

Наряду с методами биоиндикации необходимо применение и *методов биотестирования* для выявления и оценки действия факторов (в т.ч. и токсических) окружающей среды на организм, отдельную функцию органа или систему органов.

## **Тема 7 Биотестирование**

*Биотестирование* – оперативный метод прямой оценки качества воды, в частности сбросных вод предприятий, почвы, кормов и других субстратов путем экспериментального определения (обычно *в лабораторных условиях*) действия конкретных загрязняющих или токсических веществ на живые организмы, или так называемые тест-объекты.

*Тест-объекты* – это организмы-биоиндикаторы, ответные реакции которых (тест-реакции) известны и предварительно градуированы по степени воздействия.

*Тест-реакция* – это изменение какого-либо морфологического, биохимического, поведенческого или функционального показателя у тест-объекта под воздействием токсических веществ, содержащихся в исследуемой среде.

## *Лабораторная работа № 9*

## *Биотестирование загрязнения почв пестицидами по проросткам культурных растений*

Данный метод биоиндикации дает возможность учитывать суммарное действие на культуру не только используемого пестицида, но и всех продуктов его распада, многие из которых более фитотоксичны, чем исходный препарат. С помощью этого метода можно получить достаточно точные результаты без дорогостоящей аппаратуры и реактивов. Для тестирования отбирают образцы почв на опытном поле учхоза «Кубань» после уборки сельскохозяйственных культур.

*Цель работы –* определить фитотоксическую активность почвы для растений пшеницы после применения в предыдущую вегетацию пестицидов третьего поколения, инсектицида против скрытостеблевых вредителей и фунгицида против листостеблевых инфекций.

*Оборудование, материалы и реактивы:*

– навеска почвы 10 г;

– колбы на 250 мл с 90 мл кипяченой воды;

– воронка диаметром 8 см;

– бумажный фильтр того же диаметра;

– бумажные и полиэтиленовые полосы  $7 \times 50$  и  $3 \times 50$  см. *Ход работы*

1. Отбор и подготовка проб почвы. Пробы почвы следует отобрать осенью после уборки культуры в 20 точках опытного и контрольного участков по диагонали до глубины 30 см. Пробы с каждого участка соединить в один общий образец. Затем его высушить до воздушно-сухого состояния, размолоть на мельнице до частиц размером не более 0,5 мм и хранить в этикетированных пакетах.

2. Подготовка водной вытяжки почвы. Навеску почвы 10 г в 3-кратной повторности помещают в 3 колбы с 90 мл воды и встряхивают в течение 10 минут. Затем колбы закрывают пробками и оставляют при комнатной температуре на 1 сутки. Контрольный образец заложить одновременно с основным. Через 24 часа надосадочную жидкость сливают через воронку с фильтром в стеклянный сосуд.

3. Приготовление бумажных рулонов. Полосу бумаги 7 × 50 см смочить водой. Смоченную полосу положить сверху на полиэтиленовую полосу такого же размера. Вдоль прямой линии посередине бумажной полосы разложить промытые водой 50 семян яровой пшеницы. Зародыш семян должен быть направлен в одну сторону. Смочить еще одну бумажную полосу размером  $3 \times 50$  см и закрыть ею ряд разложенных семян, прижимая пальцами мокрую бумагу так, чтобы фиксировать семена. После этого «сэндвич» дополнить узкой полиэтиленовой полосой, накладываемой сверху. Рулон свернуть, начиная с одного конца, подписать и связать ниткой. Затем рулон поместить на 1 сутки в стеклянный сосуд с почвенной вытяжкой.

4. Определение фитотоксичности остаточных количеств пестицидов. На следующем занятии рулоны развернуть и измерить длину самого большого корешка у каждого семени, определить среднюю длину корней у всех 50 семян. Затем по каждому варианту вычислить процент угнетения роста корневой системы по сравнению с контролем. Фитотоксическую активность остаточных количеств пестицидов в процентах ингибирования вычислить по формуле:

$$
A_{\varphi}=100-(\text{A}_{x}/\text{A}_{\kappa})\;x\;100,
$$

где А<sup>ф</sup> *–* фитотоксическая активность ингибирования,  $\%$ :

Д<sup>х</sup> *–* средняя длина корней на опытном варианте, мм;

д<sub>к</sub> – средняя длина корней на контроле, мм.

5. Сравнить результаты биотестирования почвы после применения пестицидов.

# *Лабораторная работа № 10*

# *Определение фитотоксичности сточных и природных вод методом биотестирования*

В связи с широким использованием для орошения сельскохозяйственных земель в той или иной мере загрязненных вод рекомендовано перед применением изучить их влияние на культурные растения. Для этого определяют фитотоксичность вод, которую оценивают по степени ингибирования прорастания семян, роста проростков, корешков или по снижению энергии прорастания семян. Обычно для биотестирования используют мелкие семена (кресссалата, горчицы белой, укропа, редиса, гречихи, льна, одуванчика, пшеницы и других растений). Для достоверной оценки проводят не менее трех тестов с разными видами семян. Рекомендуется использовать свежие семена, так как на лежалых семенах развивается сапрофитная микрофлора и при прорастании в условиях повышенной влажности они могут загнить и покрыться плесенью.

*Метод биотестирования* с использованием семян различных растений может быть рекомендован также для оценки степени очистки сточных вод, загрязненных СПАВ, нефтепродуктами, хлорорганическими соединениями, тяжелыми металлами и другими веществами. Для установления необходимой продолжительности проращивания семян рекомендуется проводить предварительные пробные опыты, так как на этот процесс влияет множество факторов: вид растения, температура и др. Кроме того, в процессе прорастания семян существует определенная генетически обусловленная периодичность. Так, семена почти всех растений, не требующих стратификации, дружно и быстро прорастают весной, хуже – осенью и очень плохо – в период глубокого покоя (с половины ноября до февраля).

В лабораторном биотестировании для оценки загрязнения воды используется тест-обьект – семена кресс-салата (*Lepidium sativum*), обладающего высокой чувствительностью к химическим веществам. Биотест основан на определении всхожести – количества проросших семян в исследуемой воде по сравнению с прорастанием семян в дистиллированной воде. По результатам биотестирования вычисляются количественные показатели качества природной воды: всхожесть семян кресс-салата и индекс токсичности воды.

*Цель работы* – оценить фитотоксичность природных и сточных вод методом биотестирования.

*Оборудование и реактивы:*

– семена кресс-салата (одинаковые по размеру, одного урожая),

– чашки Петри,

– пробы воды,

– линейка,

– бумага фильтровальная.

*Ход работы*

1. Биотестирование проводят в чашках Петри по три повторности на каждую пробу. На дно вырезаются диски из фильтровальной бумаги, которые будут являться своеобразным субстратом.

2. В каждую чашку на поверхность субстрата укладывают по 30 семян кресс-салата. Расстояние между соседними семенами должно быть по возможности одинаковым. Семена покрывают такими же дисками из фильтровальной бумаги, какие были на дне чашки. Фильтровальную бумагу во всех чашках увлажняют исследуемой неразбавленной водой из тестируемого водоема до появления признаков насыщения. Проба с дистиллированной водой, не содержащая токсических соединений, является контрольной. По морфометрическим показателям проростков кресс-салата в

контроле проводят сравнительный анализ с показателями фитотеста других исследуемых проб.

3. Чашки Петри этикетируют, закрывают и проращивают семена кресс-салата при температуре 20–25 °С. В течение 7–10 дней следят за прорастанием семян, периодически увлажняя дистиллированной водой и опытными растворами. Избыток воды удаляется ватой. Нормой считается прорастание 90–95 % семян в течение 3–4 суток. Процент проросших семян от числа посеянных называется всхожестью.

4. Через 10 дней измеряют показатели фитотеста: длину корней, длину побега, средний сухой вес, всхожесть, энергию прорастания, дружность прорастания (ПНД Ф Т 14.1:2:4.19-2013). Данные заносят в таблицы.

5. Делают выводы о степени загрязнения воды согласно показателям индекса токсичности (таблица 17).

| Показатели  | Степень загрязнения |            |            |             |  |  |  |  |  |  |
|-------------|---------------------|------------|------------|-------------|--|--|--|--|--|--|
|             | Загрязнение         | Слабое     | Среднее    | Сильное     |  |  |  |  |  |  |
|             | отсутствует         | загрязне-  | загрязне-  | загрязнение |  |  |  |  |  |  |
|             |                     | ние        | ние        |             |  |  |  |  |  |  |
| Всхожесть,  | $90 - 100$          | $65 - 90$  | $30 - 65$  | < 30        |  |  |  |  |  |  |
| $\%$        |                     |            |            |             |  |  |  |  |  |  |
| Индекс      | < 0.1               | $0,1-0,35$ | $0,36-0,7$ | > 0.71      |  |  |  |  |  |  |
| токсичности |                     |            |            |             |  |  |  |  |  |  |

Таблица 17 – Показатели и критерии загрязнения воды

5. Степень токсичности тестируемых вод также оценивается по величине коэффициента ингибирования прорастания или роста проростков (корешков) К<sub>ing</sub>, который рассчитывается по формуле:

$$
K_{ing} = (N_K/\ N n) \times 100,
$$

где  $N_K$  – число семян, проросших в контроле; Nn – число семян, проросших в исследуемой пробе.

Можно рассчитать также среднюю скорость удлинения проростков по формуле:

$$
V = \Delta A / \Delta t,
$$

где ∆A – средний прирост за интервал времени ∆t.

В работах В.Б. Иванова указывается также на полезность оценки воздействия различных загрязняющих веществ на проростки с помощью величины степени ингибирования:

$$
I = ((\Delta A_K - \Delta A n) / \Delta A_K) \times 100,
$$

где  $\Delta A_K$  – средний прирост проростков в контроле; ∆An – средний прирост проростков в исследуемой пробе за то же время; I – степень ингибирования роста проростков.

Кроме наземных растений для биотестирования сточных и природных вод могут быть использованы водные растения (ряска малая *Lemna mior* L. и элодея канадская *Elodea canadensis* Rich). Степень токсичности вод оценивают по следующим параметрам: изменение окраски, потеря тургора, повреждение точек роста, выживаемость (в течение 5–10 суток), прирост и число боковых отростков, число корней и их длина, количество и размеры листецов, содержание хлорофилла и т.д.

## **Тема 8 Биоиндикация в различных средах**

Методы биоиндикации применяются для анализа состояния таких сред жизни как почва, вода, атмосферный воздух. Воздействие сельскохозяйственной деятельности на почву и воду приводит к их смешанному загрязнению как биогенами (удобрения), так и токсичными веществами (пестициды). Такой тип загрязнения приводит к деградационным и деструктивным процессам в почвах и эвтрофикации водоемов. Раннее выявление таких процессов и изучение их воздействия на биоту можно провести биоиндикационными методами.

## *Лабораторная работа № 11*

## *Биоиндикация загрязнения водоемов по состоянию популяций водных растений семейства рясковых*

Ряска малая и Р. тройчатая (*Lemna minor, L. trisulca*) часто встречаются в непроточных водоемах или с медленным течением, они довольно чувствительны к органическим загрязнениям и повышенному содержанию в воде тяжелых металлов и пестицидов. Особенности морфологического строения, высокая скорость размножения, чувствительность к среде обитания сделали ряску хорошим объектом как для биоиндикации, так и для биотестирования. Вегетативное тело ряски называется листец, размером 2–4 мм с простым прозрачным корнем и прикрепленными по бокам листеца дочерними щитками («детками»), благодаря которым ряска очень быстро размножается вегетативно и заполняет всю поверхность водоема (рисунок 5).

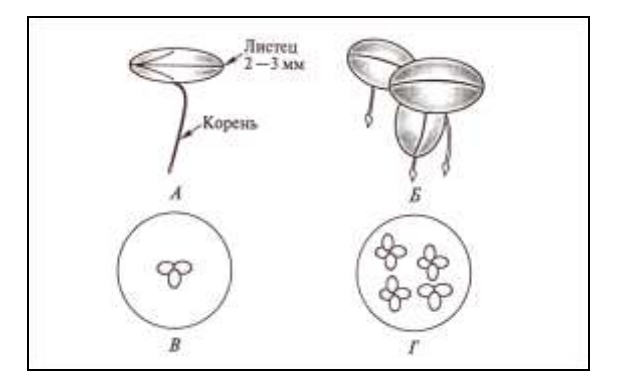

Рисунок 5 – Строение ряски малой (*Lemna minor L.*): А – общий вид; Б – группа листецов (один материнский и два дочерних); В – растение ряски в начале эксперимента; Г – растения ряски в конце эксперимента.

Обследование водоема проводится по заранее выбранному маршруту. Лучшее время для обследования – первая декада июня, для уточнения данных дополнительные исследования можно провести в середине июля – начале сентября. Обор проб для данной лабораторной работы может быть выполнен на каналах рисовой системы учхоза «Кубань», где ряска малая является широко распространенным объектом.

*Цель работы –* определить загрязнение водоема с помощью растений ряски.

*Материалы и оборудование:* 

– чистые пластиковые контейнеры;

– ведро;

– пинцет для отлова ряски;

– шумовка или сачок;

– дистиллированная вода для контрольного варианта.

*Ход работы*

1. Наметить точки отбора проб (по карте или в ходе визуального осмотра водоема), причем, чем сильнее загрязнение, тем ближе должны быть расположены точки отбора (0,5–1,0 км). На мало загрязненных участках точки могут быть удалены на расстояние 2–3 км друг от друга.

2. Провести сбор материала с помощью ведра с поверхности воды площадью примерно 0,5 м<sup>2</sup>. Растения ряски переносятся затем с помощью шумовки в чистые пластиковые контейнеры с водой из водоема.

3. Отобранные 150–200 растений разделяются по видам (обычно в небольшом водоеме размножается только один вид), и для каждого вида и точки производится подсчет следующих данных, которые заносятся в таблицу 18:

1) сумма всех материнских и дочерних щитков вида,

2) количество поврежденных и неповрежденных хлорозом или некрозом щитков.

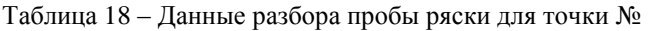

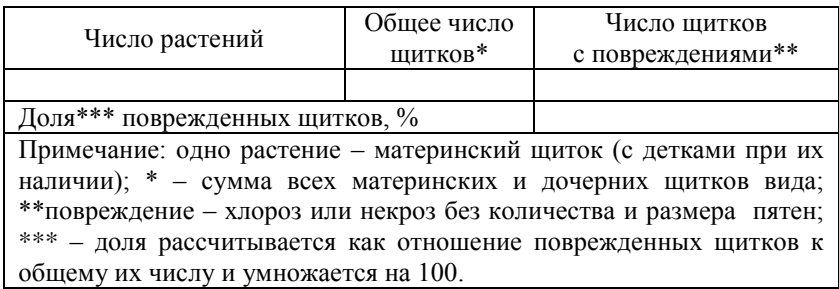

# 4. Определить качество воды по таблице 19.

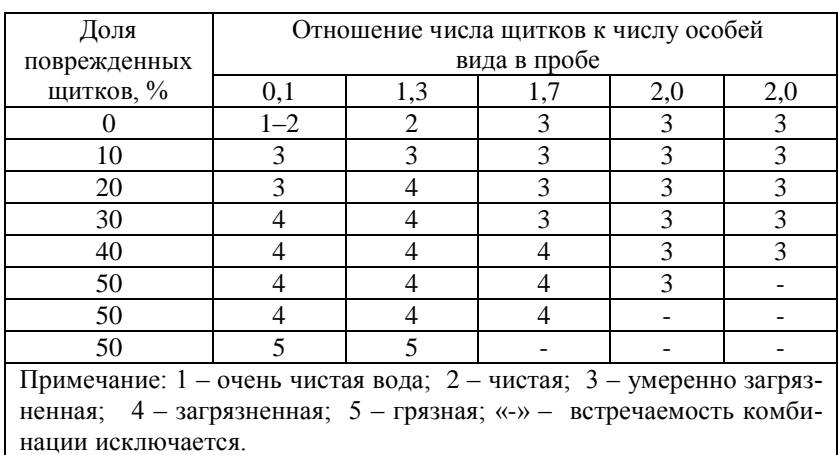

Таблица 19 – Определение класса качества воды по щиткам ряски

5. Сделать выводы о степени загрязнения водоема.

## **Рекомендуемая литература:**

1. Биомониторинг состояния окружающей среды: учебное пособие для бакалавров и магистров / Под ред. И. С. Белюченко, А. В. Смагина, Е. В. Федоненко. – Краснодар: КубГАУ, 2014. – 153 с. Режим доступа:

[http://kubsau.ru/upload/iblock/d1f/d1fcb18f7f11ee7c8c1b265c](http://kubsau.ru/upload/iblock/d1f/d1fcb18f7f11ee7c8c1b265cb060a550.pdf) [b060a550.pdf](http://kubsau.ru/upload/iblock/d1f/d1fcb18f7f11ee7c8c1b265cb060a550.pdf)

2. Биоиндикация и биотестирование в агроэкологии: Учебное пособие / Л. В. Цаценко, А. А. Оторова, Л. С. Большакова, С.Л. Игнатьева, Т.В. Семенова – Бишкек: 2014. – 124 с. — Режим доступа:

[https://edu.kubsau.ru/file.php/104/02\\_UCHEB\\_POSOB\\_Bioin](https://edu.kubsau.ru/file.php/104/02_UCHEB_POSOB_Bioindikacija_i_biotestirovanie_okonchatelnyi_.pdf) [dikacija\\_i\\_biotestirovanie\\_okonchatelnyi\\_.pdf](https://edu.kubsau.ru/file.php/104/02_UCHEB_POSOB_Bioindikacija_i_biotestirovanie_okonchatelnyi_.pdf)

3. Основы экологического мониторинга: практ. пособие для бакалавров экологии / И. С. Белюченко, А. В. Смагин, Г. В. Волошина, В. Н. Гукалов, Ю. Ю. Никифоренко, О. А. Мельник, Е. В. Терещенко, Л. Н. Ткаченко, Н. Б. Садовникова, Д. А. Славгородская. – Краснодар: КубГАУ, 2012. – 252 с. Режим доступа:

[http://edu.kubsau.ru/file.php/104/02\\_Osnovy\\_ehkologicheskog](http://edu.kubsau.ru/file.php/104/02_Osnovy_ehkologicheskogo_monitoringa.pdf) [o\\_monitoringa.pdf](http://edu.kubsau.ru/file.php/104/02_Osnovy_ehkologicheskogo_monitoringa.pdf)

4. Биологическое тестирование (основные термины и понятия): учеб. справочник / сост. Л. В. Цаценко, А. С. Звягина, Г. В. Фисенко. – Краснодар: Кубанский ГАУ, 2013. – 103 с. Режим доступа:

[https://edu.kubsau.ru/file.php/104/slovar\\_Cacenko\\_L.V.\\_i\\_dr.p](https://edu.kubsau.ru/file.php/104/slovar_Cacenko_L.V._i_dr.pdf) [df](https://edu.kubsau.ru/file.php/104/slovar_Cacenko_L.V._i_dr.pdf)

5. Биологический контроль окружающей среды: биоиндикация и биотестирование : учеб. пособие / О. П. Мелехова, Е. И. Егорова, Т. И. Евсеева и др. – М.: Издательский центр «Академия», 2007. – 288 с.

# **ОГЛАВЛЕНИЕ**

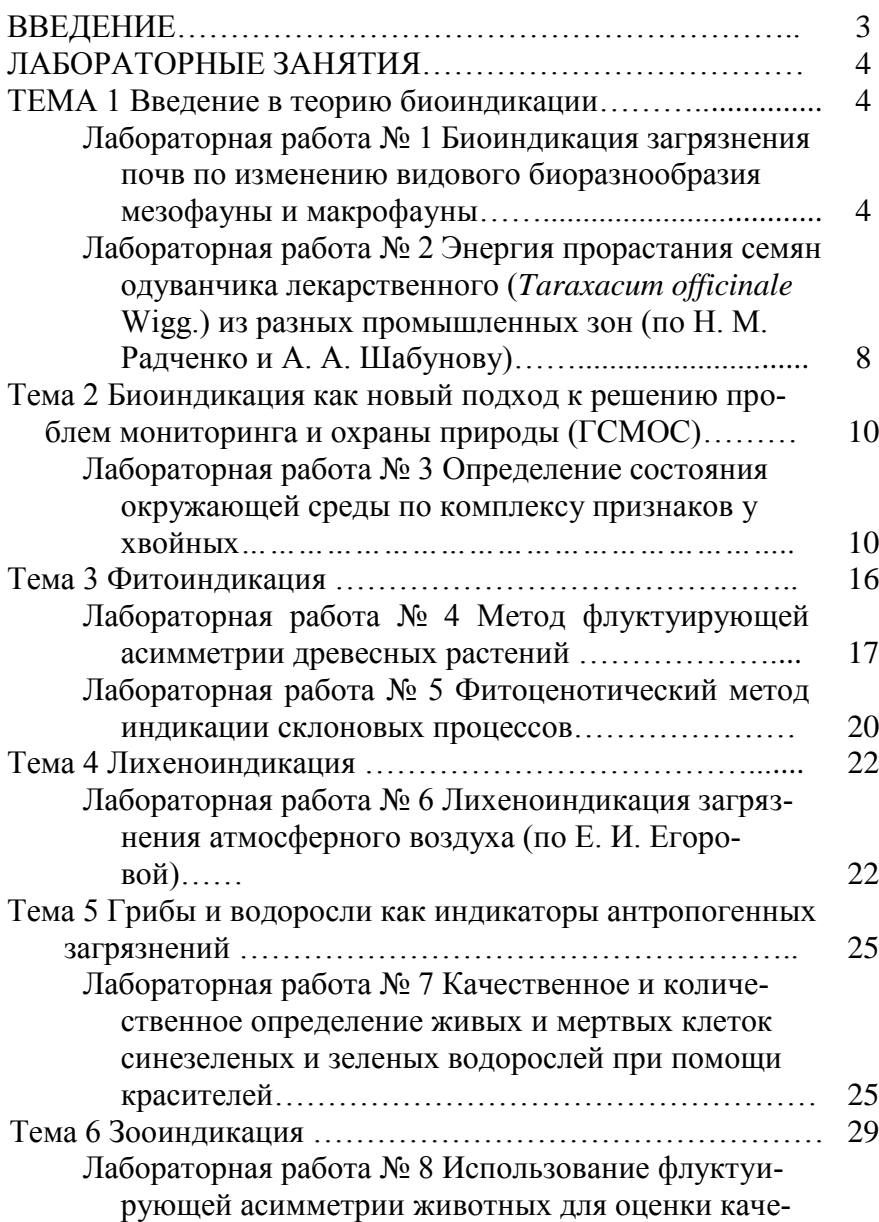

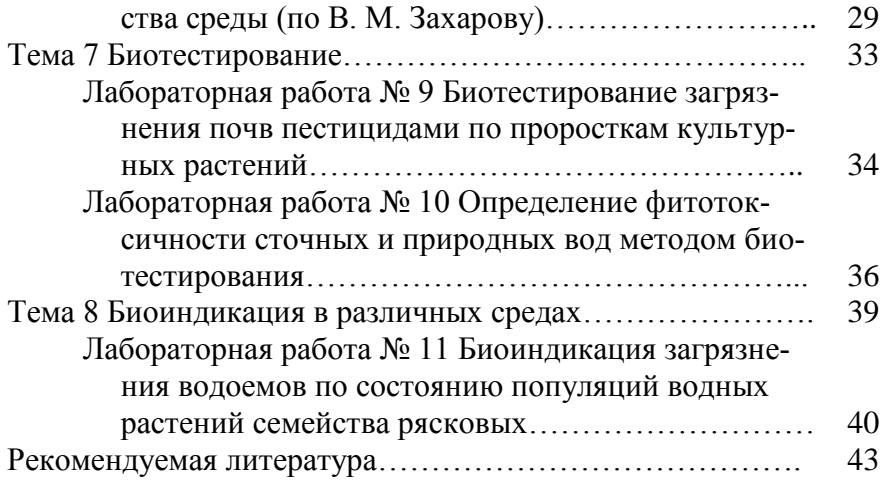

# **БИОИНДИКАЦИЯ**

*Методические указания*

*Составитель:* **Зеленская** Ольга Всеволодовна

Подписано в печать . Формат  $60 \times 84$  1/16 Усл. печ. л. – 2,7. Уч.-изд. л. – 2,1.

Кубанский государственный аграрный университет. 350044, г. Краснодар, ул. Калинина, 13